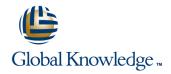

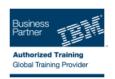

# **Parallel Sysplex Implementation Workshop**

Varighed: 5 Days Kursus Kode: ES42G

## Beskrivelse:

This course is developed for systems programmers working on an implementation of a Parallel Sysplex. It covers the details of z/OS and z/OS-related products and subsystems exploiting the Parallel Sysplex components. It is focused on the resource sharing side.

## Målgruppe:

The audience should include system and subsystem programmers and personnel responsible for the implementation of the hardware and software for a Parallel Sysplex.

## Agenda:

- Understand the steps to implement a basic and full Parallel Sysplex
- Implement a basic sysplex
- Implement a multisystem base sysplex
- Implement the connectivity for a Parallel Sysplex

- Implement the features and functions of a Parallel Sysplex
- Implement the coupling facility key exploiters
- Understand the different recovery scenarios

## Forudsætninger:

Experience in the following areas is recommended:

- Installing and testing z/OS and related products
- HCD coding
- PARMLIB settings

### Indhold:

#### Day 1

- Welcome
- Unit 1: Sysplex: Overview and definitions
- Lab 2: Building two stand-alone systems
- Unit 3: Hardware Management Console
- Lab 3: Building a two system base sysplex
- Unit 5: Coupling Facility architecture
- Lab 4: Base to Parallel Sysplex migration dynamically
- Lab 5: Dynamically add a third CF to sysplex
- Lab recovery
- Unit 1: Sysplex: Overview and definitions
- Lab 2: Building two stand-alone systems
- Unit 3: Hardware Management Console
- Lab 3: Building a two system base sysplex
- Unit 5: Coupling Facility architecture
- Lab 4: Base to Parallel Sysplex migration dynamically
- Lab 5: Dynamically add a third CF to sysplex
- Lab recovery

### Day 2

- Unit 2: Base sysplex definitions and commands
- Unit 1: Sysplex: Overview and definitions
- Lab 2: Building two stand-alone systems
- Unit 3: Hardware Management Console
- Lab 3: Building a two system base sysplex
- Unit 5: Coupling Facility architecture
- Lab 4: Base to Parallel Sysplex migration dynamically
- Lab 5: Dynamically add a third CF to sysplex
- Lab recovery

- Unit 1: Sysplex: Overview and definitions
- Lab 2: Building two stand-alone systems
- Unit 3: Hardware Management Console
- Lab 3: Building a two system base sysplex
- Unit 5: Coupling Facility architecture
- Lab 4: Base to Parallel Sysplex migration dynamically
- Lab 5: Dynamically add a third CF to sysplex
- Lab recovery

### Day 3

- Unit 4: Base sysplex migration to Parallel Sysplex
- Unit 1: Sysplex: Overview and definitions
- Lab 2: Building two stand-alone systems
- Unit 3: Hardware Management Console
- Lab 3: Building a two system base sysplex
- Unit 5: Coupling Facility architecture
- Lab 4: Base to Parallel Sysplex migration dynamically
- Lab 5: Dynamically add a third CF to sysplex
- Lab recovery
- Unit 1: Sysplex: Overview and definitions
- Lab 2: Building two stand-alone systems
- Unit 3: Hardware Management Console
- Lab 3: Building a two system base sysplex
- Unit 5: Coupling Facility architecture
- Lab 4: Base to Parallel Sysplex migration dynamically
- Lab 5: Dynamically add a third CF to sysplex
- Lab recovery
- Unit 1: Sysplex: Overview and definitions
- Lab 2: Building two stand-alone systems
- Unit 3: Hardware Management Console
- Lab 3: Building a two system base sysplex
- Unit 5: Coupling Facility architecture
- Lab 4: Base to Parallel Sysplex migration dynamically
- Lab 5: Dynamically add a third CF to sysplex
- Lab recovery

#### Day 4

Lab 6: Implementation of CF exploiters

#### Day 5

Unit 6: Sysplex operation and recovery

- Unit 1: Sysplex: Overview and definitions
- Lab 2: Building two stand-alone systems
- Unit 3: Hardware Management Console
- Lab 3: Building a two system base sysplex
- Unit 5: Coupling Facility architecture
- Lab 4: Base to Parallel Sysplex migration dynamically
- Lab 5: Dynamically add a third CF to sysplex
- Lab recovery

# Flere Informationer:

For yderligere informationer eller booking af kursus, kontakt os på tlf.nr.: 44 88 18 00

training@globalknowledge.dk

www.globalknowledge.dk

Global Knowledge, Stamholmen 110, 2650 Hvidovre

ES42G